# *Quick Terrain Modeler ®*

### *Software de Exploração LiDAR & 3D da Applied Imagery*

Quick Terrain Modeler (QT Modeler) é uma ferramenta de exploração LIDAR e 3D (Fotogramétrico, SAR, DTED, etc.) que tem uso amplo nos setores governamental e civil. O QT Modeler tem ferramentas para auxiliar ambos analistas e tomadores de decisão em cada estágio do fluxo de trabalho de exploração: Encontrando/catalogando dados, AQ/CQ, editando, analisando nuvens de pontos e DEMs, anotando cenas, produzindo briefings e compartilhando resultados com outros (exportados em formatos de dados geoespaciais, ou não geoespaciais, assim como o nosso produto complementar gratuito, o Quick Terrain Reader). O QT Modeler tem evoluído baseado nas necessidades e requisitos de uma ampla comunidade de usuários.

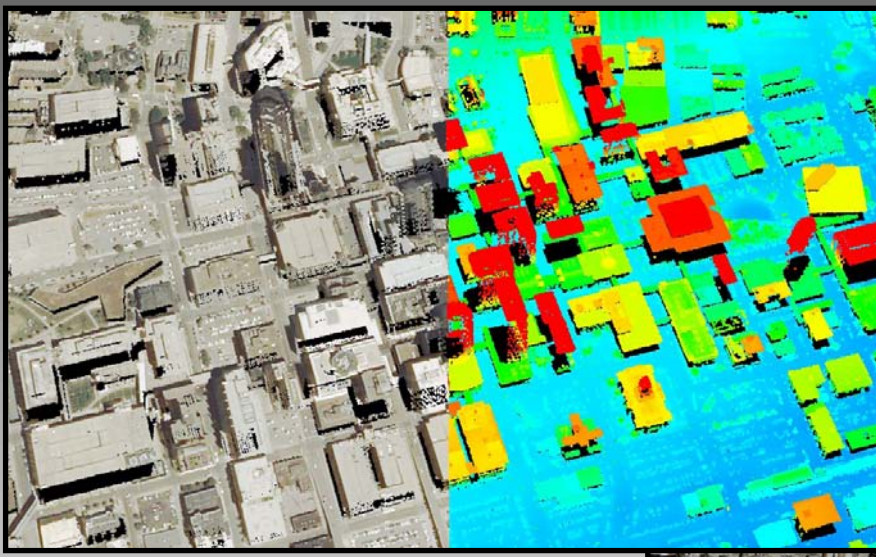

*Nuvens de Pontos: Imagem à esquerda mostra nuvem de pontos com/sem valores de cor RGB embutidos. Possibilidades de Exploração:*

- *Medições, Perfis & Cortes Transversais*
- *Filtragem/Análise por Atributo*
- *Análise Estatística*
- *Análise Acima do Nível do Solo (AGL)*
- *Edição de Nuvem de Pontos e Segmentação de Dados*
- *Conversão para DEM/DSM*
- *Arquivos Populares: LAS, LAZ, & BPF*

*DEMs/DSMs: Imagem à direita mostra um DEM GeoTIFF com/sem imagem ortoretificada sobreposta. Possibilidades de Exploração:*

- *Medições, Perfis & Cortes Transversais*
- *Filtragem/Análise por Atributo*
- *Edição de DEM*
- *Linha de Visão (Só EUA)*
- *Inclinação, Orientação, Curvas de Nível, & Análise Hidrológica*
- *Detecção de Mudança & Volumetria*
- *Arquivos Populares: GeoTIFF DEM, IMG*

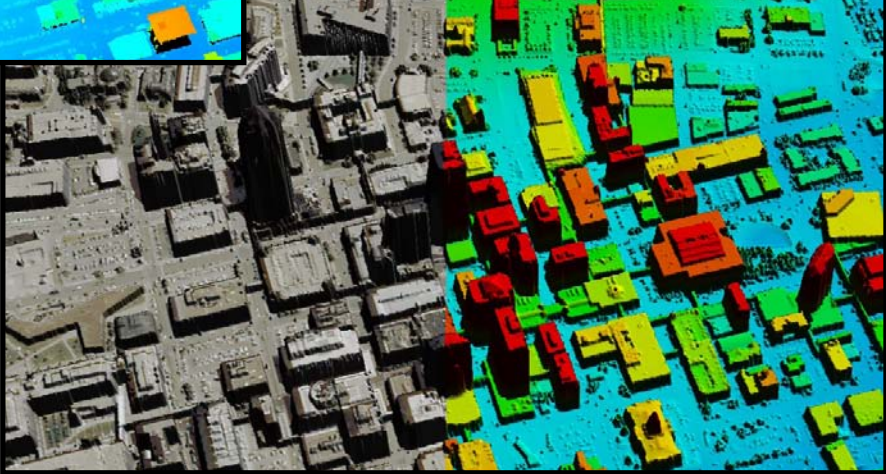

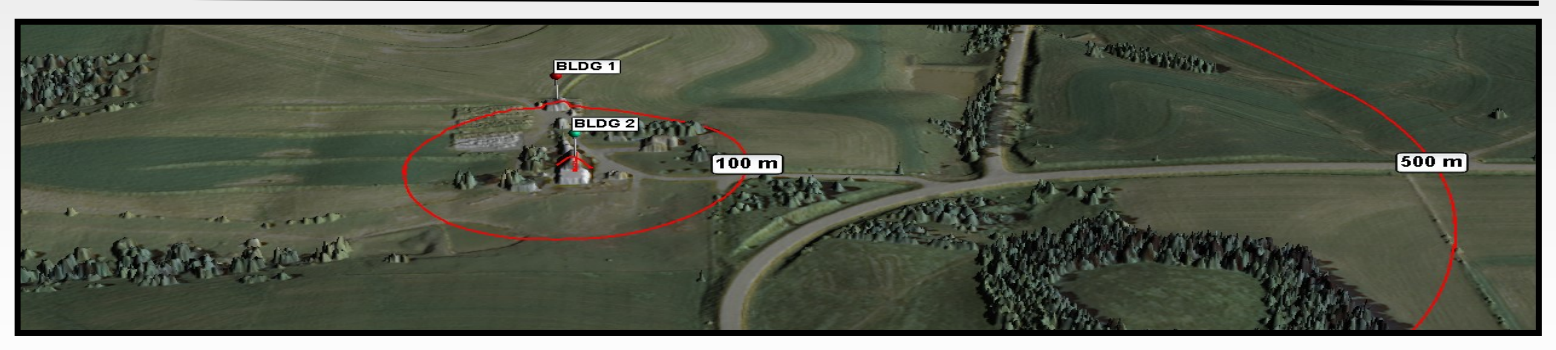

*Fusão de Dados: Imagem acima mostra DSM com sobreposição de imagem colorida, anotação de dados vetoriais e marcadores. Usuários podem carregar múltiplas nuvens de pontos, DEMs, dados vetoriais, pontos (marcadores) e outra informação na mesma cena 3D, realizar análise e salvar/exportar como um único projeto.*

*Applied Imagery www.appliedimagery.com info@appliedimagery.com*

*5425 Wisconsin Ave, Suite 600 Chevy Chase, MD 20815, EUA (301) 589-4446*

## APPLIED IMAGERY

### *Quick Terrain Modeler Ferramentas para Todos*

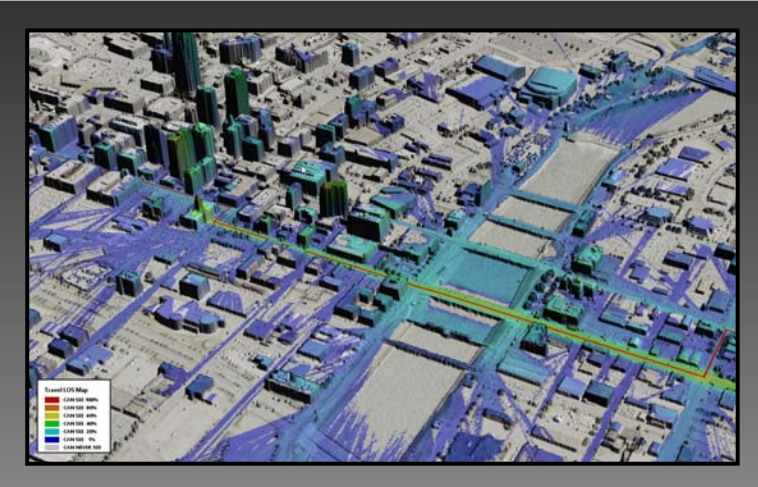

*Planejamento e Uso do Solo: Imagem à direita mostra uma combinação de sobreposição de imagem/coloração de mapa de inclinação. Outras análises úteis:*

- *Sobreposição de Imagem Ortoretificada*
- *Inclinação/Orientação*
- *Perfis e Medições (em Pés e/ou Metros)*
- *Conversão de Sistema de Coordenadas e/ou Unidades*
- *Zona de Aterrissagem de Helicóptero e Superfícies de Voo*
- *Exportar para Formatos Padrões de SIG*

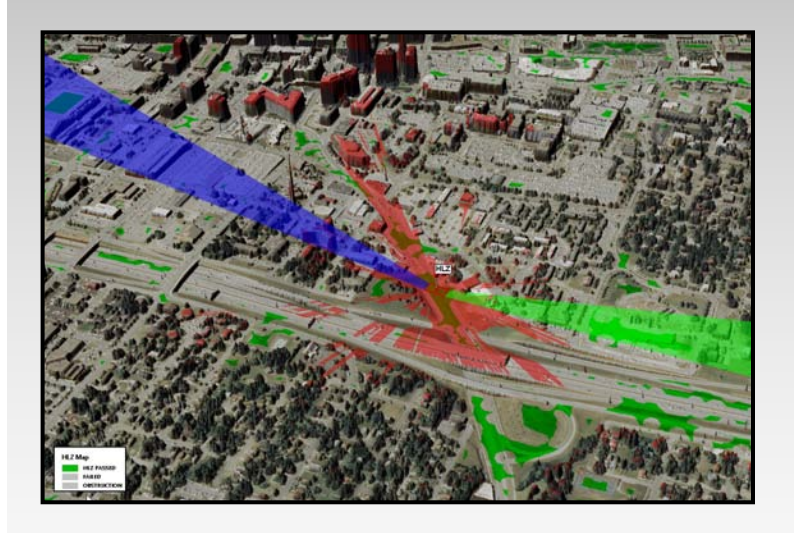

*Engenharia e Desenho: Imagem à esquerda mostra um modelo de superfície com Linha de Visão composta ao longo de uma rota para avaliar o grau de visibilidade a partir do corredor de transporte. Outra ferramentas úteis:*

*®*

- *Análise AGL*
- *Linha de Visão— De um Ponto (ou Diversos Pontos), Ao longo de uma Rota, Do Ar, Ponto a Ponto, etc.*
- *Curvas de Nível*
- *Ferramentas hidrológicas*
- *Cálculo de Volume e Detecção de Mudança*
- *Cortes Transversais/Estações*
- *Exporta para Formatos CAD/Engenharia*

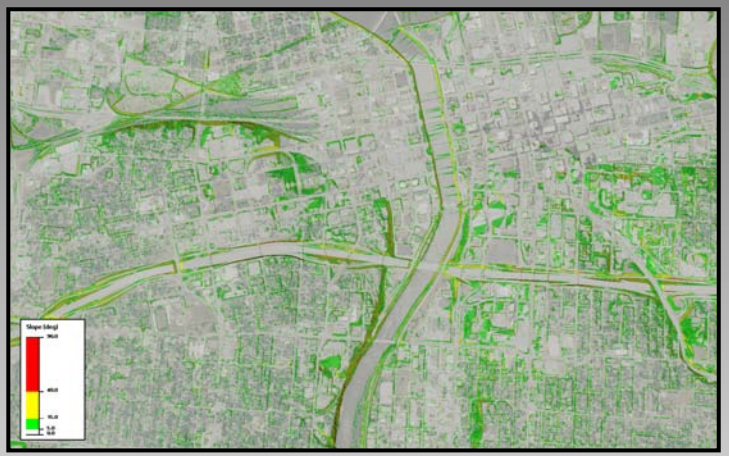

*Gestão de Segurança e Emergência: Imagem à esquerda mostra uma HLZ com vetor de aproximação e um mapa de linha de visão a partir do centro da HLZ. Outras ferramentas de análise incluem:*

- *Ferramentas de Busca para Indexar e Encontrar Dados LiDAR/Imagens Baseado em Coordenadas (Busca Espacial)*
- *Planejamento de Rota, Anotações 3D*
- *Zona de Aterrissagem de Helicóptero (HLZ)*
- *Consciência Situacional Geral (CS)*
- *Exporta Direto para PowerPoint (Briefings Rápidos)*
- *Cria & Exporta Filme (AVI)*
- *Sincronização com Google Earth & Exporta KML/KMZ*

#### *QT Modeler API (Application Programming Interface) SÓ EUA*

QT Modeler (GOV/EUA) tem uma API que permite a criação de capacidades sob medida na forma de Plugins. Não há nenhum custo para a API. Favor contatar a Applied Imagery se você tem interesse na criação de capacidades sob medida através da API, ou se você tem interesse na distribuição da capacidade do seu próprio plugin em um lançamento futuro.

#### *QT Modeler Requisitos do Sistema*

- *Windows XP, Vista, 7, 8, 10*
- *OpenGL 4.0+ (Mínimo: OpenGL 2.2) 4GB+ RAM (Mínimo: 2GB )*
- 
- *10GB de Armazenamento Disponível*

### *QT Modeler Notas*

- *Poderoso, mas fácil de aprender, usar e ensinar.*
	- *QT Modeler é Autônomo (não é uma extensão de outro software).*
		- *Versão Atual: v8.0.7.0 (Julho de 2017)*